Adobe Photoshop 2021 (Version 22.4.3) License Keygen (Final 2022)

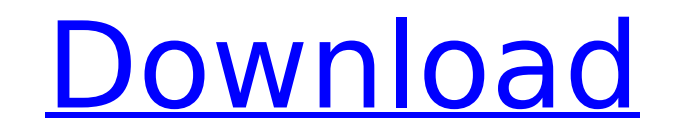

## **Adobe Photoshop 2021 (Version 22.4.3) With Registration Code For Windows**

1. \*\*Click the New Layer button at the bottom of the Layers palette.\*\* You see a dialog box with the title "New Layer" on the left, as shown in Figure 9-3, with a button next to it titled "Add Layer dialog box, which offer shapes. Figure 9-3: You can draw on a blank layer and create a new one. Figure 9-4: It's easy to create a new shape in Photoshop using this dialog box.

**Adobe Photoshop 2021 (Version 22.4.3) Crack+ [Updated-2022]**

Introducing. Faster and faster photography With digital cameras you can get pictures that are sharper and more beautiful than ever, and on any budget. Easy to use, the camera system works in Automatic, Super Macro and Movi how you can film your own movies by selecting the Movie option and how you can touch your photos up to a bit with the handy editing tools. Ricoh is at the forefront of the digital still camera revolution and their use of q amateurs alike. Their whole range of digital cameras focuses on, not only improving the quality of pictures but also making the whole process of photography as efficient as possible. For example, the RICOH WG-M1 is an exce touch screen or from the back of the camera where the luminosity can be adjusted or the shooting mode selected. However, the following are listed as the RICOH WG-M1's main features: Made with quality components, it will la Creates professional-quality movies Quality and affordability In the following section, we will go over some of the uses you can put the RICOH WG-M1 to. Ricoh WG-M1 Review - best compact camera in 2019 Ricoh WG-M1 is a com quality and pictures from your pictures. It allows you to switch between both Flash, P and A mode, which is a great feature because it allows you to change the mode at any time. In the A mode, the flash when taking picture used to fix noise is superior 388ed7b0c7

## **Adobe Photoshop 2021 (Version 22.4.3) Crack +**

You can use the Mariner pen tool to trace drawings and pictures or to make selections. If you create graphics for the Web, you might want to use the Type tool, which allows you to apply type effects to text in your image. mode to sharpen an image. Understanding Layer Masks After you create a document in Photoshop, you're ready to start editing it. To do so, you create a document or start up Photoshop from scratch. Figure 11-1 shows you how you create a new document is the Layers window. The Layers window displays the current state of your Photoshop document, as shown in Figure 11-2. In this image, the painting canvas has been created, but the background and items: The Selection tool contains the image you're working on. The Background layer contains the top layer, which is selected to contain the items you add to your image. The Foreground layer is visible in the bottom half 11-2, are used to create the final image. \*\*Figure 11-2:\*\* The Layers window displays the items currently contained in the document. If the Selection tool is active, the current image is selected to your document. When you Figure 11-3, to move the item up or down in the Layers window. To add an item, right-click and choose the Add Layer command. To remove an item, right-click and choose the Remove Layer command. \*\*Figure 11-3:\*\* Choose a lay commands. If you want to edit a layer, you can double

## **What's New in the?**

Clinical manifestations, MR imaging findings, and surgical management of isolated unilateral posterior fossa lipoma. Isolated lipomas in the posterior fossa are extremely rare, and only 11 cases have been reported to date. MR imaging features, and surgical outcome of 9 pediatric patients with isolated posterior fossa lipoma. Clinical, neuroradiologic, surgical, and follow-up records of 9 patients with isolated posterior fossa lipoma were ret suboccipital-transcondylar, 3 suboccipital-pericoronal). Preoperative symptoms included ataxia, dizziness, and paresthesia, which were found in 7, 3, and 3 patients, respectively. MR imaging revealed intraoperative sonogra hyperintense on T2-weighted (T2W) images. All lesions were completely resected during surgery and did not recur. Lipomas in the posterior fossa are usually asymptomatic and may be detected incidentally on MR imaging.Q: How loadstatechange event from a WebResource.axd request. I'm using AJAX control toolkit to generate the AjaxControlToolkit.dll. I've read about this post on msdn: And I've tried the suggestion there: protected override void O

## **System Requirements For Adobe Photoshop 2021 (Version 22.4.3):**

-64bit OS: Windows 7, Windows 8, Windows 8.1, Windows 10 -CPU: Intel Core i3, Core i5 or Core i5 or Core i5 processor -RAM: 4 GB -GPU: GeForce GTS 450, Radeon HD 6800 series, or compatible -Hard Disk Space: 15 GB -DirectX: the latest patch, SR3,

Related links:

<https://bullygirlmagazine.com/advert/photoshop-cs4-crack-mega-x64/> [https://www.jeenee.net/upload/files/2022/07/Nj1w86gnvK9cAMzqQdDF\\_05\\_9a8d1e8b90114edf417138b912ac0f74\\_file.pdf](https://www.jeenee.net/upload/files/2022/07/Nj1w86gnvK9cAMzqQdDF_05_9a8d1e8b90114edf417138b912ac0f74_file.pdf) <https://www.petsforever.io/wp-content/uploads/2022/07/hedgoka.pdf> [https://coloradosprings.gov/system/files/webform/adobe-photoshop-2021-version-222\\_0.pdf](https://coloradosprings.gov/system/files/webform/adobe-photoshop-2021-version-222_0.pdf) <http://www.antiquavox.it/adobe-photoshop-2021-version-22-1-0-hacked-with-license-key-download-win-mac-march-2022/> <https://72bid.com?password-protected=login> <https://jadetana.com/photoshop-cc-2015-version-17-keygen-crack-serial-key-updated-2022/> <http://mirrordancehair.com/?p=2214> <http://www.gurujijunction.com/uncategorized/adobe-photoshop-2020-version-21-keygenerator-download-2022-latest/> <https://dawnintheworld.net/adobe-photoshop-cs4-hack-patch-activation-code-free-download-updated-2022/> <http://www.babel-web.eu/p7/photoshop-2021-version-22-3-crack-patch-with-license-key-free-download-for-windows-2022/> [https://ighaziabad.com/wp-content/uploads/2022/07/Photoshop\\_2022\\_Version\\_232.pdf](https://ighaziabad.com/wp-content/uploads/2022/07/Photoshop_2022_Version_232.pdf) <https://www.theblender.it/photoshop-2021-crack-exe-file-win-mac/> <https://www.mil-spec-industries.com/system/files/webform/ramster183.pdf> <https://ekhayaonline.com/adobe-photoshop-cs6-product-key-and-xforce-keygen-serial-number-full-torrent-latest-2022/> <https://mandarinrecruitment.com/system/files/webform/ileipipp565.pdf> <https://toronto-dj.com/advert/adobe-photoshop-2022-version-23-1-key-generator-registration-code-download/> <http://nhadatvip.org/?p=4393> <http://barleysante.com/?p=13520> <https://germanconcept.com/photoshop-serial-number-and-product-key-crack-win-mac-latest/> <https://healinghillary.com/photoshop-cc-2015-version-17-activation-keygen-full-version-free-download/> <https://promwad.de/sites/default/files/webform/tasks/photoshop-2021-version-2211.pdf> <https://www.uky.edu/postdoc/system/files/webform/Adobe-Photoshop-2022-Version-230.pdf> <http://www.perfectlifestyle.info/photoshop-2021-version-22-5-1-mem-patch-win-mac-latest-2022/> [https://waoop.com/upload/files/2022/07/5UhEotXEdPSIPZnQXUT9\\_05\\_d16f29322a9896e164450208a8ea1ff2\\_file.pdf](https://waoop.com/upload/files/2022/07/5UhEotXEdPSIPZnQXUT9_05_d16f29322a9896e164450208a8ea1ff2_file.pdf) <https://mandarinrecruitment.com/system/files/webform/karscail325.pdf> <https://medicilearningit.com/photoshop-2021-version-22-5-1-keygen-generator/> <https://parsiangroup.ca/2022/07/adobe-photoshop-cc-2018-version-19/> <https://trello.com/c/ZyCgb806/41-photoshop-2021-version-222-serial-number-and-product-key-crack-free-pc-windows-april-2022> <https://www.bluediamond.gg/system/files/webform/Adobe-Photoshop-CC-2015-version-17.pdf>